# **Xray Test Management for Jira**

- [Exporting a Test](https://confluence.getxray.app/display/XPORTER/Exporting+a+Test)
- [Exporting a Test Set](https://confluence.getxray.app/display/XPORTER/Exporting+a+Test+Set)
- [Exporting a Test Execution](https://confluence.getxray.app/display/XPORTER/Exporting+a+Test+Execution)
- [Exporting a Test Plan](https://confluence.getxray.app/display/XPORTER/Exporting+a+Test+Plan)
- [Exporting a Requirement](https://confluence.getxray.app/display/XPORTER/Exporting+a+Requirement)

**Deprecated Xray Mappings**

With Xporter compatibility with Xray 5.0, some mappings are no longer supported by Xporter

#### **Manual Test Steps**

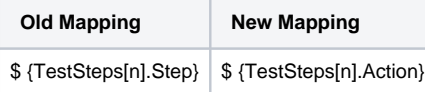

### **Test Plan / Test Execution**

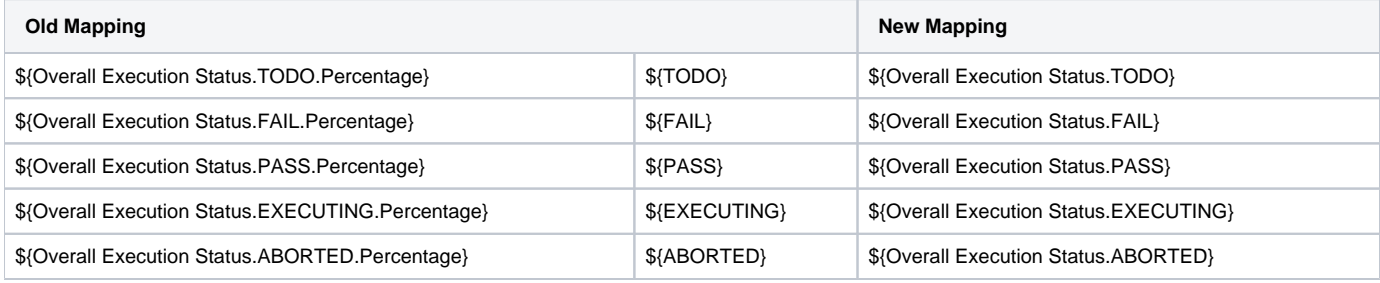

#### **Test Runs**

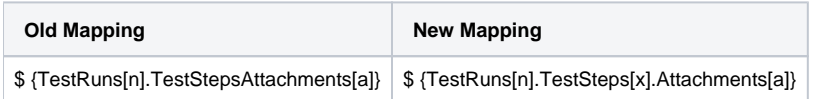

## Compatibility Matrix

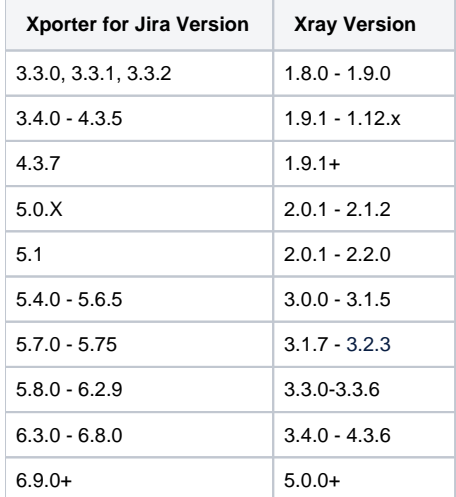